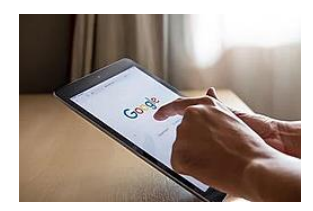

## **Thêm Dấu Khi Tra Kiếm Qua Google**

Khi sử dụng Google Search để tìm kết quả trên Internet, có cách tìm kiếm thông tin chính xác hơn, đúng với ý mình muốn tìm nếu dùng thêm dấu.

**Dấu ngoặc kép**: Google sẽ trả lại các kết quả tìm kiếm tốt và chính xác hơn.

**Dấu gạch ngang**: loại trừ bớt những thông tin không mong muốn. Ví dụ, nếu đánh "Apple **-iPhone**", sẽ nhận được tất cả các kết quả liên quan đến Apple trừ iPhone.

**Dấu ngã:** Nếu thêm dấu ngã vào trước cụm từ tìm kiếm thì từ tương đương cũng gộp trong kết quả. Ví dụ nếu đánh **~giày giá rẻ**, kết quả liên quan như "giày rẻ tiền" hay "giày giá cả phải chăng".

**Dấu chấm chấm** (…) giữa hai khoảng thời gian: Nếu không nhớ rõ thời gian nhất định nào, thì đặt hai dấu chấm giữa hai khoảng thời gian.

Ví dụ, nếu đánh "những ca khúc hit 2000..2022", tất cả những bài hát thịnh hành trong khoảng thời gian 2002- 2022 sẽ hiện ra.

**Tìm kiếm theo file format**: Nếu tìm kiếm theo file format, thì kết quả cho thấy toàn những files có format đó hiện ra.

Ví dụ nếu đánh thêm "filetype: pdf" ở phía sau, như đánh"Jeff Bezos **filetype: pdf**" kết quả liên quan đến Jeff Besos file PDF.

Điều này cũng áp dụng cho tất cả các loại file khác như: doc, ppt, mp3...

**Tìm kiếm một miền nhất định:** Nếu muốn kiếm một thông tin thuộc một miền nhất định thì hãy đánh site: tên miền và thông tin.

Ví dụ đánh: **vietnamnet.vn giá vàng** sẽ có thông tin về giá vàng trên báo Vietnamnet